# Chapitre 4 Seconds éléments de AsmL

Nous avons vu au chapitre trois les premiers éléments du langage AsmL, l'essentiel, à savoir les structures de contrôle. Comme pour tout langage impératif moderne, AsmL possède des structures de données prédéfinies et est un langage orienté objet permettant de définir des structures de données abstraites héritées, une fois de plus, de .NET. C'est cet aspect que nous allons étudier dans ce chapitre, bien qu'il n'interviendra pas pour la partie théorique.

## 4.1 Les structures de données prédéfinies

### 4.1.1 Les fichiers

Les méthodes d'accès aux fichiers.- Comme nous l'avons déjà dit, les ASM ne s'intéressent pas à l'interaction avec l'extérieur. Les méthodes d'accès aux fichiers sont dérivées de l'architecture .NET. Il y en a trois :

```
public ReadFile(fileName as String) as String
public WriteFile(fileName as String, content as String)
public AppendFile(fileName as String, content as String)
```
dont la sémantique est naturelle.

Exemple.- Écrivons un programme AsmL qui affiche à l'écran le contenu de la première ligne d'un fichier (texte) :

```
var F = "fichier.asml"
var s as String
Main()
 step
   s := ReadFile(F)
  step
    WriteLine(s)
```
### 4.1.2 Les types énumérés

Syntaxe.- Un type énuméré est défini de la façon suivante :

```
enum nom
 element1
 element2
 ...
 elementn
ou :
enum nom extends type
 element1
 element2
 ...
 elementn
```
si on veut préciser le type des items.

Exemple.- Utilisons un type énuméré pour réécrire un de nos exemples précédents :

```
// enum.asml
enum mode
 calcul
 affichage
Main()
 initially C as Integer = 19
 initially F as Integer = 0
 initially m = calcul
 step until fixpoint
    if m = calcul thenF := (9*C)/5 + 32m := affichage
    if m = affichage
     WriteLine(F)
```
### 4.1.3 Les types structurés

 $\frac{\text{Syntaxe}}{\text{Un type structur\'e est } }$  défini de la façon suivante :

```
structure nom
 champ1 as type1
 champ2 as type2
 ...
 champn as typen
```
Pour indiquer un champ, on utilise l'opération point comme en langage C.

Exemple.- Définissons un item d'un répertoire téléphonique comportant un nom et un numéro de téléphone :

```
// phone.asml
```

```
structure item
 nom as String
 phone as String
signal as item = item("Patrick", "123")
var I as item = item(" " " ")
Main()
step while I <> signal
 step
    Write("Nom : ")
  step
   I.nom := ReadLine()
  step
    Write("Num\u00E9ro de t\u00E9l\u00E9phone : ")
  step
    I.phone := ReadLine()
  step
    \text{WriteLine}(I.nom + " : " + I.\text{phone} + "\text{T})
```
### 4.1.4 Les ensembles

Un ensemble modélise un ensemble fini au sens mathématique, c'est-à-dire une collection dans laquelle l'ordre des éléments n'a pas d'importance.

Constructeur de types.- Le type composé ensemble est obtenu en utilisant le constructeur :

Set of type

### 4.1.4.1 Les ensembles définis en extension

Syntaxe.- Une constante ensemble défini en extension sera décrite en utilisant des accolades ouvrante et fermante et en séparant les éléments par des virgules, autrement dit comme en mathématiques. Les opérations fondamentales sont :  $\,$ 

add expression to ensemble remove expression from ensemble Exemple.- Déclarons un ensemble, initialisé comme ensemble vide, auquel on ajoute et on enlève des éléments :

```
// ensemble.asml
var Etudiants as Set of String = {}
Main()
  step
    WriteLine("Etudiants = " + Etudiants)
    add "Paul" to Etudiants
    add "Pierre" to Etudiants
  step
    \overline{W}riteLine("Etudiants = " + Etudiants)
    remove "Paul" from Etudiants
   add "Arthur" to Etudiants
  step
    WriteLine("Etudiants = " + Etudiants)
```
### 4.1.4.2 Itération sur les collections

Exemple.- Avec les entités tels que les ensembles, on peut utiliser une nouvelle sorte d'itération (évidemment définissable) :

step foreach variable in expression instruction

avec un ordre non déterminé du parcours de l'ensemble.

Exemple.- Reprenons l'exemple précédent en affichant de façon différente :

```
var Etudiants as Set of String = {}
Main()
  step
    WriteLine("Etudiants = " + Etudiants)
    add "Paul" to Etudiants
    add "Pierre" to Etudiants
  step foreach s in Etudiants
      WriteLine(s)
```
// ensemble2.asml

### 4.1.4.3 Ensembles définis en compréhension

Syntaxe.- Le contenu d'un ensemble peut être caractérisé par un intervalle d'éléments d'un type ordinal (les entiers et les caractères), en spécifiant le premier élément et le dernier, ces deux éléments étant séparés par deux points (comme en langage Pascal).

Ils peuvent aussi être décrits par une propriété caractéristique en utilisant le symbole "|".

La relation binaire d'appartenance est in.

Exemple.- Définissons un ensemble caractérisé par un intervalle, puis un ensemble défini par une propriété caractéristique :

```
// ensemble3.asml
var A = \{1..20\}var B = \{i \mid i \text{ in } A \text{ where } i * i \text{ in } A\}Main()
     WriteLine("B = " + B)
```
### 4.1.4.4 Autres opérations

Syntaxe.- On a les opérateurs union de réunion, intersect d'intersection et la méthode Size() qui renvoie le cardinal d'un ensemble.

Exemple.- Écrivons un programme AsmL qui utilise ces opérations et cette méthode :

```
// ensemble4.asml
A = \{1, 5, 6, 9\}B = \{1, 6, 7, 10\}Main()
  WriteLine("A U B = " + (A \text{ union } B))
  WriteLine("A inter B = " + A intersect B)
  WriteLine("card(A) = " + Size(A))
```
### 4.1.5 Les listes

Notion.- Une liste (sequence en anglais) est une collection dans laquelle l'ordre des éléments est important.

Constructeur de types.- L'ensemble des listes dont les éléments sont du type  $type$ est dénoté par :

Seq of type

Listes définies en extension.- Une constante liste sera décrite en utilisant des crochets ouvrant et fermant et en séparant les éléments par des virgules, comme dans l'exemple suivant :

```
//liste1.asml
liste = [5, 5, 4, 3, 2, 1]
Main()
  WriteLine("liste = " + liste)
```
Itération sur les collections.- Dans le cas des listes, l'itération tient compte de l'ordre des éléments, comme le montre l'exécution du programme suivant :

```
//liste2.asml
liste = [5, 5, 4, 3, 2, 1]Main()
  step foreach i in liste
    WriteLine(i)
```
Indexation d'un élément.- On peut accéder directement à un élément d'une liste, grâce à son index, le premier élément ayant 0 comme index, comme le montre l'exemple suivant :

```
//liste3.asml
liste = [5, 5, 4, 3, 2, 1]Main()
  WriteLine("liste[2] = " + liste(2))
```
Autres opérations.- On se reportera à [GT02] pour les autres opérations.

### 4.1.6 Les tableaux

Ils sont émulés en considérant une liste et un ensemble d'index.

### 4.1.7 Les applications

Notion.- Une application (map en anglais) associe une valeur à une clé (key en anglais). L'ensemble des clés possibles est le **domaine** (*domain* en anglais). L'ensemble des valeurs possibles est l'image (range en anglais).

Constructeur de types.- L'ensemble des applications de A dans b est dénoté par :

Map of A to B

Applications définies en extension.- Une constante application sera décrite en utilisant des accolades ouvrante et fermante, en séparant les éléments par des virgules et en utilisant une flèche  $\rightarrow$  pour associer une valeur à une clé, comme dans l'exemple suivant :

```
// map1.asml
```

```
var phone as Map of String to Integer = {"Bob" -> 100, "Carla" -> 101}
Main()
 WriteLine("Les entr\u00E9es sont " + phone)
 WriteLine("Le num\u00E9ro de Carla est " + phone("Carla"))
```
Applications définies en compréhension.- Une application peut également être définie par une propriété caractéristique, en utilisant la syntaxe suivante :

 $\{i \rightarrow f(i) \mid in S$  where *condition*  $\}$ 

comme le montre l'exemple suivant :

```
// map2.asml
var f as Map of Integer to Integer = \{i \rightarrow i * i \mid i \text{ in } \{1..10\}\}\Main()
  WriteLine("f(2) = " + f(2))
```
### 4.2 Les classes

### 4.2.1 Classes et objets

Notion.- Nous supposons que le lecteur a déjà suivi une introduction à la programmation orientée objet. Une classe (class en anglais) est définie par des champs ou membres (fields et members en anglais) qui sont soit des attributs (attributes en anglais), soit des méthodes. Un élément de la classe est une instance (même mot en anglais) de celle-ci, qui est un objet (object en anglais).

Constructeur de types.- Une classe se déclare de la façon suivante :

```
class nom
 var champ1 as type1
  ...
 var champn as type n
 methode1
  ...
 methodep
```
Instantiation.- Il est inutile de déclarer un objet. On instantie une classe de la façon suivante :

```
o = new nom(c1, ..., cn)
```
en spécifiant une valeur pour chaque attribut (non déjà initialisé lors de la définition de la classe). On pourra changer la valeur de ces attributs ensuite, aucun n'étant privé.

 $Acc\acute{e}s$  à un membre.- Comme en langage C, on accède à un membre en utilisant l'opérateur point :

nom.champ

comme le montre l'exemple suivant :

```
// point.asml
```

```
class Point
  var x as Integer
  var y as Integer
Main()
  step
   p = new Point(1,2)step
   WriteLine("p = " + (p.x, p.y))
```
Exemple avec méthodes.- L'exemple suivant nous montre comment utiliser les méthodes :

```
// point2.asml
class Point
 var x as Integer
 var y as Integer
 deplace(a as Integer, b as Integer)
   x := x + a
```

```
y := y + baffiche()
    WriteLine("(" + x + ", " + y + ")")
Main()
  step
   p = new Point(1,2)step
   p.deplace(2,3)
  step
   \text{Write}("p =")step
   p.affiche()
```
Passage des paramètres.- En AsmL, tout est objet. Un objet est passé par valeur mais on peut changer les valeurs de ses attributs (qui sont passés par référence) comme le montre l'exemple suivant :

// point3.asml

```
class Point
  var x as Integer
 var y as Integer
  affiche()
    WriteLine("(" + x + ", " + y + ");")mult(a as Integer, p as Point)
 p.x := a * p.xp.y := a * p.yMain()
  step
   p = new Point(1,2)step
   mult(2,p)
  step
    \text{Write}("p = ")step
    p.affiche()
```
Si on modifie la fonction  $mult()$  de la façon suivante :

```
mult(a as Integer, p as Point)
 p.x := a * p.xp.y := a*p.ya := a*a
```
on obtient une erreur dès la compilation :

error: cannot update: local cannot be updated

### 4.2.2 Héritage

Notion.- Une classe peut hériter d'une autre classe. La seconde est alors la classe de base et la première la classe dérivée. Comme en langage Java, AsmL ne permet que l'héritage simple.

 $Syntaxe. - La déclaration :$ 

#### class A extends B

où B est une classe déjà définie, signifie que les attributs et les méthodes définies pour les instances de la classe B le sont aussi pour celles de la classe A, comme le montre l'exemple suivant :

### 4.2. LES CLASSES 59

```
// point4.asml
class Point
  var x as Integer
  var y as Integer
  deplace(a as Integer, b as Integer)
    x := x + ay := y + baffiche()
    WriteLine("(" + x + ", " + y + ")")
class PointColore extends Point
  var couleur as Integer
  affiche()
    WriteLine("(" + x + ", " + y + ") de couleur " + couleur)
Main()
  step
    p = new PointColore(1,2,3)step
    p.deplace(2,5)
  step
   \text{Write}("p =")step
   p.affiche()
```
On remarquera au passage la surchage de la méthode affiche().

### 4.2.3 Structures de données dynamiques

Notion.- Comme dans les langages  $C++$  et Java, les structures de données dynamiques sont construites comme structures auto-référentes, c'est-à-dire dont un attribut est du type de la structure ou de la classe.

Syntaxe.- Pour un type type donné, le type :

type ?

dénote les élément du type type plus la valeur null, qui veut dire indéfinie.

Exemple.- L'exemple suivant montre comment on d´efinit l'une des structures de données dynamiques les plus simples, celle de liste chaînée :

```
// listeChainee.asml
```

```
class Sommet
 var n as Integer
 var suivant as Sommet?
class List
 var premier as Sommet?
 estVide() as Boolean
   if (premier = null) return true
   else return false
 insert(a as Integer)
   if estVide()
     s = new Sommet(a, null)
     premier := s
   else
     s = new Sommet(a, premier)
     premier := s
```

```
affiche()
    var index = premier
   step
      Write("{ ")
    step until index = null
      Write(index.n + " ,")
     index := index.suivant
   step
     Write("}")
Main()
 var L = new List(null)
  step
   L.insert(3)
  step
    L.insert(9)
  step
    L.insert(5)
  step
   Write("Liste = ")
 step
   L.affiche()
```
## **Exercices**

Exercice 1.- Écrire un programme  $AsmL$  qui demande le nom d'un fichier (texte), lit un texte au clavier et le place dans ce fichier. Le texte ne comportera pas le symbole '#' qui sera la valeur signal pour la fin du texte.

### Exercice 2.- (Copie de fichier)

 $\acute{E}$ crire un programme AsmL qui demande le nom d'un fichier source (existant), le nom d'un fichier but, puis qui copie le contenu du fichier source dans le fichier but.

### Exercice 3.- (Concaténation de fichiers)

 $\overline{E}$ crire un programme AsmL qui copie dans un fichier le concaténaté de deux autres fichiers.

### Exercice 4.- (Arbre binaire)

Un arbre binaire est une structure de données dynamique dont chaque élément, appelé sommet, a une valeur et deux éléments du même type (appelés fils gauche et fils droit). L'élément de départ est la racine et un élément sans aucun fils  $\text{(pointeur à null) est une \textbf{feuille}.}$ 

- 1<sup>o</sup>) Définir, en langage AsmL, le type sommet pour un arbre binaire dont les valeurs sont des entiers.

- 2<sup>o</sup>) Définir, en langage AsmL, le type arbre, comprenant une méthode qui renvoie la somme des valeurs des feuilles.

 $-3^o$ ) Écrire de programme de test.

### Exercice 5.- (Consommation)

 $-1^{\circ}$ ) Écrire une classe AsmL Car dont les attributs sont la comsommation (un réel spécifiant la consommation en litre par 100 kilomètres) et le niveau de carburant  $(en\text{ litre},\text{ réel }\text{\'e}galement).$  Les méthodes sont  $addGas()$  (avec un argument entier  $spfecifant le nombre de litres de carburnt ajouté), getGas() (sans argument, ren$ voyant un netier spécifiant le nombre de litres de carburant disponible) et  $\text{drive}()$ (avec un argument entier spécifiant le nombre de kilomètres à parcourir, ce qui a une conséquence sur le niveau de carburant disponible).

 $-2^o$ ) Écrire un programme AsmL complet permettant de tester la classe définie ci-dessus.

### Exercice 6.- (Compte bancaire)

- 1<sup>o</sup>) Définir une classe **Compte** (pour compte bancaire) dont les attributs sont un numéro de compte (un entier naturel) et le solde (un réel) et dont les méthodes sont une fonction de dépôt, une fonction de retrait (toutes les deux ont un argument réel), une fonction d'affichage du solde ainsi qu'une fonction de transfert (d'un  $complete\,\,\hat{a}\,\,un\,\,autre\,\,d'une\,\,certaine\,\,somme).$ 

- 2<sup>o</sup>) Écrire un programme AsmL complet permettant de tester la classe définie ci-dessus.

### Exercice 7.- (Arithmétique modulaire)

- 1<sup>o</sup>) Définir une classe ModClass des entiers congrus modulo 15 (soit  $\mathbb{Z}/15.\mathbb{Z}$ ). Le seul attribut val est un entier de  $\theta$  à 14. Les méthodes sont une méthode d'affichage et les opérateurs  $+$ , - et  $*$ .

 $-2^o$ ) Écrire un programme AsmL permettant de tester cette classe.

### Exercice 8.- (File d'attente)

Une file d'attente est une structure de donnée dunamique qui stocke les données et les traite dans l'ordre d'arrivée (premier arrivé, premier servi). Seules deux opérations sont permises pour accéder à celles-ci : placer() ajoute un item en queue de la file d'attente et enlever $()$  retire un item en tête de la file d'attente.

- 1<sup>o</sup>) Définir une classe queue de file d'attente d'entiers.

- 2<sup>o</sup>) Écrire un programme AsmL qui permette de saisir un certain nombre d'entiers strictement positifs, la valeur sentinelle étant 0, puis un entier naturel  $n$ . Le programme affichera les entiers saisis depuis le  $n$ -ième jusqu'à la fin (le premier entier entré a pour numéro 0).

Les entiers saisis seront sauvegardés dans une file d'attente.

### Exercice 9.- (Deque)

Une deque (pour l'anglais Double-Ended QUEue) est une structure de données linéaire pour laquelle on peut ajouter et retirer un élément à l'un ou l'autre bout. Une deque comprend les méthodes push  $\pm$ () (pour ajouter un élément la fin), pop  $\pm$ () (pour enlever et récupérer un élément à la fin), push b() (pour ajouter un élément au début), pop b() (pour enlever et récupérer un élément au début), isEmpty()  $(pour savoir si la deque est vide, et donc qu'on ne peut pas récupérer d'élément)$ et isFull() (pour savoir si la deque est pleine, et donc qu'on ne peut plus ajouter  $d' \acute{e}$ lément).

Concevoir une classe AsmL Deque dont les éléments sont des caractères.

#### Exercice 10.- (Nombres rationnels)

On veut implémenter une classe pour les nombres rationnels. Le numérateur et le dénominateur seront des entiers.

- 1<sup>o</sup>) Définir une classe Rat avec les méthodes d'affichage, d'addition, de soustraction et de multiplication.

 $\sim$  2°) Écrire un programme AsmL complet permettant de tester l'implémentation de cette classe.

### Exercice 11.- (Temps)

- 1<sup>o</sup>) Concevoir une classe Temps dont les attributs sont trois entiers représentant les heures (de 0 à 23), les minutes (de 0 à 59) et les secondes (également de 0  $\hat{a}$  59) et possédant les méthodes de mise à l'heure globale (ajusterTemps()) à trois arguments, de l'heure uniquement (ajusterHeure()), de la minute uniquement (ajusterMinute()), de la seconde uniquement (de nom ajusterSeconde()), chacune à un argument, et les méthodes d'affichage globale (afficheTemps()), de l'heure uniquement, de la minute uniquement et de la seconde uniquement.

On devra vérifier à chaque fois que les données sont valides et les rejeter si elles ne sont pas dans les intervalles voulus.

- 2<sup>o</sup>) Concevoir une classe dérivée Temps2 possédant en plus la méthode tic() incrémentant d'une seconde le temps stocké dans un objet de la classe Temps. Bien entendu la seconde, la minute et l'heure doivent être ajustées en conséquence : après un tic de  $10:59:59$  on doit se retrouver avec  $11:00:00$ .

### Exercice 12.- (Date)

- 1<sup>o</sup>) Concevoir une classe Date dont les attributs sont trois entiers représentant le jour, le mois et l'année et possédant une méthode d'affichage et une méthode  $j$ ourSuivant $()$  pour incrémenter le jour d'une unité.

### 4.2. LES CLASSES 63

[ Ne tenez pas compte du problème des années bissextiles. ]

- 2<sup>o</sup>) Concevoir à nouveau les classes Temps et Date de façon à ce qu'elles possèdent en plus une méthode tac(Temps, Date) incrémentant d'une seconde le temps stocké dans l'objet de la classe Temps et éventuellement d'un jour l'objet de la classe Date.

### Exercice 13.- (Pile)

Une pile est une structure de données abstraites contenant des entités d'un type  $donn\acute{e}$  mais on ne peut y acc $\acute{e}$ der que par le sommet de la pile. Une pile s'initialise (nouvelle pile ne contenant rien), possède un test, pour savoir si elle est vide ou non, et deux méthodes empile() (on ajoute un élément au sommet de la pile) et  $depile()$  (on enlève un élément si la pile est non vide).

- 1<sup>o</sup>) Concevoir une classe Pile dont les éléments sont des caractères.

- 2<sup>o</sup>) Utiliser la classe Pile précédemment définie pour l'implémentation d'une méthode inverse() d'une chaîne de caractères.

[ Pour inverser une chaîne de caractères, il suffit de placer ses caractères l'un après l'autre dans une pile, puis de les récupérer l'un après l'autre.  $\vert$ 

### Exercice 14.- (Vecteurs)

Écrire une classe  $\forall$ ecteur de l'espace comportant comme attributs trois coordonnées (réelles) et comme méthodes :  $add()$  pour additionner deux tels vecteurs, homothetie() pour multiplier les coordonnées par un réel fourni en argument, scal() pour obtenir le produit scalaire de deux vecteurs, vect() pour obtenir le produit vectoriel de deux vecteurs et affiche() pour afficher les coordonnées du vecteur sous la forme d'un triplet.

### Exercice 15.- (Nombres complexes)

 $Écrire$  une classe  $Complex$  pour la manipulation des nombres complexes comportant comme attributs deux coordonnées réelles (la partie réelle et la partie imaginaire) et comme méthodes : affiche() sous la forme cartésienne  $a + i.b$ , trigo() pour afficher sous la forme trigonométrique  $\rho, exp(i.\theta)$ , add() pour additionner deux complexes, sub() pour soustraire deux complexes, mult() pour multiplier un nombre  $complexe$  par un nombre réel,  $prod()$  pour multiplier deux nombres complexes, div() pour diviser deux nombres complexes (le second étant non nul), module() pour calculer le module d'un nombre complexe et  $\text{conj}()$  pour calculer le conjugué d'un nombre complexe.

### Exercice 16.- (Arbre binaire de tri)

Un arbre binaire est une structure de donnée dynamique définie récursivement : on part d'un nœud appelé **racine**, chaque nœud comprend une donnée, un fils gauche et un fils droit, chacun étant vide ou étant lui-même un nœud. Un nœud sans fils est appelé une feuille.

- 1<sup>o</sup>) Définir la classe noeud des éléments d'un arbre binaire d'entiers naturels en AsmL, qui comprendra trois attributs (un entier, qui est sa valeur, et deux nœuds : le fils gauche et le fils droit).

- 2<sup>o</sup>) Définir la classe arbre en AsmL, qui comprendra comme attribut la racine qui est un nœud.

[ On ne peut pas faire en faire grand chose pour l'instant, mais on va am´eliorer ces classes. ]

Dans un arbre de tri, on insère les éléments récursivement de la façon suivante : on a une liste d'entiers (non trié) sans doublon ; on va placer un nœud à  $l'arbre par entier; le premier entier est placé dans la racine; pour chaque entier$ suivant, si l'entier est strictement inférieur à la valeur de la racine, un nœud est ajouté à gauche à la bonne place, s'il est supérieur à la racine, il est ajouté à droite. Par exemple si on a l'arbre :

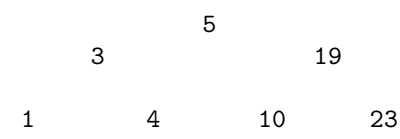

et que l'on veut ajouter 12, on obtient l'arbre :

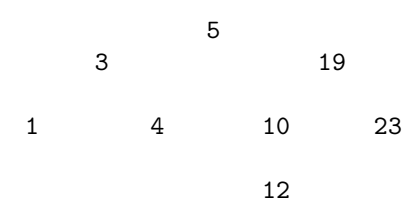

- 3<sup>o</sup>) a) Ajouter la méthode inserer() (un entier) à la classe noeud ayant un argument entier  $d$ : si  $d$  est strictement inférieur à la valeur du nœud et si le fils gauche est nul, on remplace ce fils gauche par une feuille de valeur d, si le fils gauche est non nul, on insère (récursivement) la valeur d à ce fils gauche; si d est strictement sup´erieur `a la valeur du nœud, on a un traitement analogue pour le fils droit.

b) Ajouter la méthode inserer() (un nœud) à la classe Arbre dont l'argument est un entier : si la racine est nulle, la racine devient une feuille dont la valeur est cet entier; sinon on insère cette valeur entière à la racine (en tant que nœud).

La traversée en ordre  $d'$ un arbre binaire consiste à afficher les valeurs de ses nœuds récursivement de la façon suivante : si non vide traversée en ordre du fils gauche, racine, traversée en ordre du fils droit.

On voit que, pour un arbre binaire de tri, on affiche ainsi les éléments dans l'ordre.

- 4<sup>o</sup>) Ajouter une méthode traversee () à la classe Arbre, qui affiche les éléments sur une ligne. Cette méthode pourra faire appel à une méthode auxiliaire d'argument un nœud, qu'on appellera assistant().

-  $5^o$ ) Écrire un test qui insère les valeurs 34, 23, 67, 12, 56, 3 et 5 à un arbre de tri et qui traverse cet arbre, c'est-à-dire qui trie la liste d'entiers ci-dessus.